## CATALOG EDITING IN COURSELEAF

2014-2015 Catalog Char Hulsebus Marcia McDowell Iowa State University

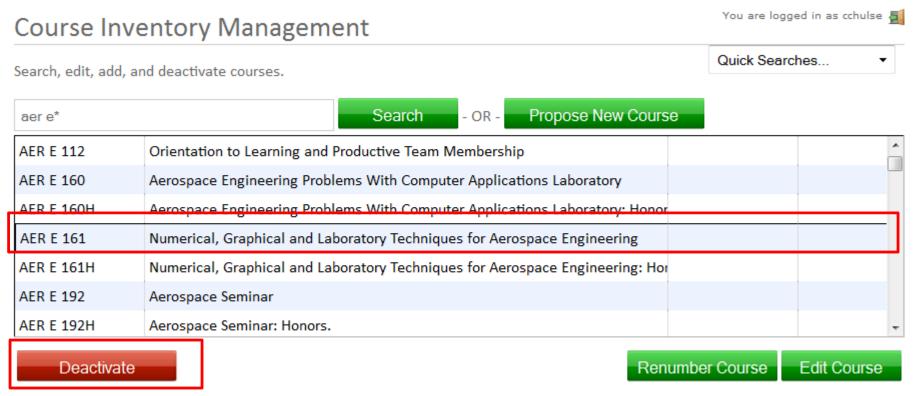

Viewing: AER E 161: Numerical, Graphical and Laboratory Techniques

## Deleting/Deactivate a Course

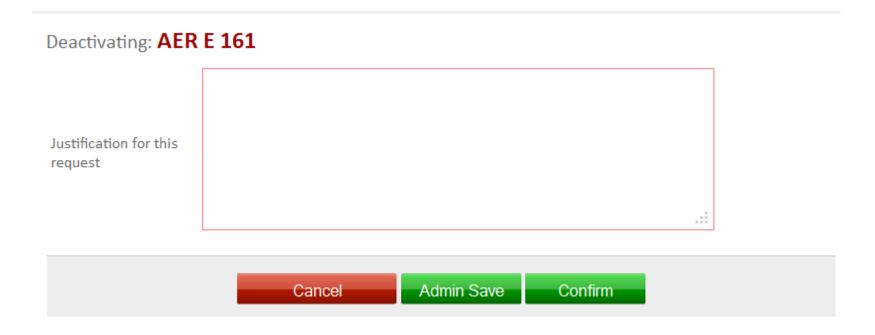

Remember to complete the reason for removing the course. The more descriptive the better.